## **Lookup Editor - Feature #1879**

## **KV store migration search command**

05/25/2017 05:08 PM - Luke Murphey

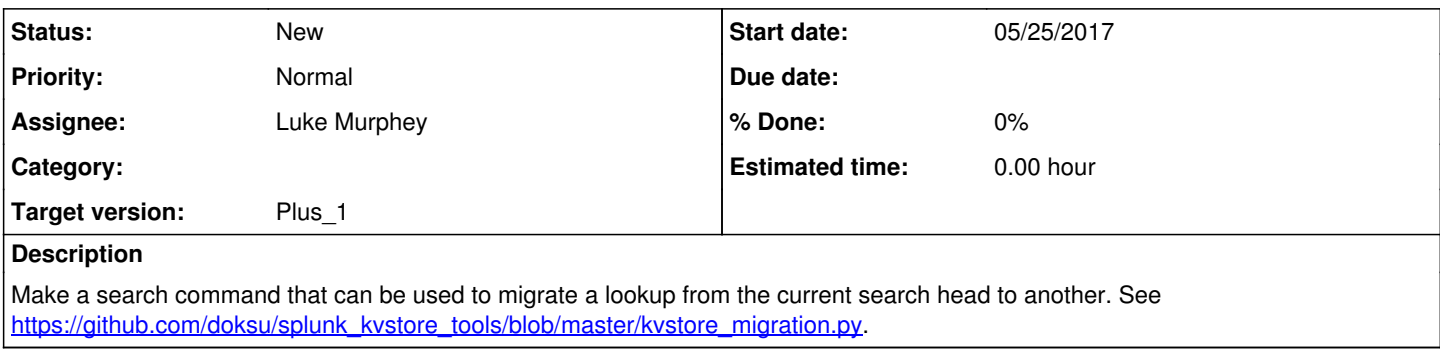

## **History**

## **#1 - 05/25/2017 05:11 PM - Luke Murphey**

This could be done as a pair of search command depending on the direction of the transfer.

```
| kvstoreimport my_kv_store 1.2.3.4 user=admin password=changeme create=true
| kvstoreexport my_kv_store 1.2.3.4 user=admin password=changeme
```
Could also make a UI for transferring lookups.

**#2 - 07/20/2017 11:05 PM - Luke Murphey**

<https://github.com/georgestarcher/Splunk-backupkvstore>